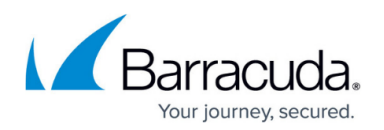

## **Administration and Configuration Considerations**

## <https://campus.barracuda.com/doc/43222812/>

When an instance of ArchiveOne Admin views any part of the security configuration, it locks the configuration to prevent another instance of ArchiveOne Admin from viewing and changing the configuration, which can cause one set of changes to be overwritten by another.

If an instance of ArchiveOne Admin loses server connectivity or terminates unexpectedly while viewing one of the security configuration dialogs, this can cause the service to disallow any new instance of ArchiveOne Admin from viewing the configuration because the first instance is seen as running. If this happens, right-click the [Roles and Users Node](http://campus.barracuda.com/doc/43222741/) node, and click **Clear lock**.

Be aware of the following sets of files:

- The files **SecRolesPerms.C2Croles** and **SecNodesObjects.C2Cusers** stored in the installation subdirectory **AOnePol\_Security** are the ArchiveOne Service's master configuration files. The **AOnePol\_Security** directory must be configured securely so that unauthorized users cannot change or remove them. If these files are deleted, the security configuration reverts to the installation default values.
- The files **SecRolesPerms.C2Croles** and **SecNodesObjects.C2Cusers** stored in the **C2C Systems** directory under the **Application Data** directory under the current user's **Documents and Settings** directory are ArchiveOne Admin's temporary cache of the security settings. They do not need to be secured, and can be deleted without compromising security. They are refreshed each time the user connects to the service.

An audit is maintained of every change made to the security configuration. For more information, see [CSV and XML Data Files.](http://campus.barracuda.com/doc/43223083/)

## Barracuda ArchiveOne

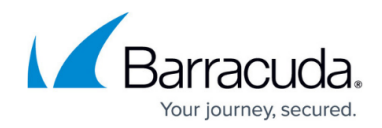

© Barracuda Networks Inc., 2024 The information contained within this document is confidential and proprietary to Barracuda Networks Inc. No portion of this document may be copied, distributed, publicized or used for other than internal documentary purposes without the written consent of an official representative of Barracuda Networks Inc. All specifications are subject to change without notice. Barracuda Networks Inc. assumes no responsibility for any inaccuracies in this document. Barracuda Networks Inc. reserves the right to change, modify, transfer, or otherwise revise this publication without notice.